## 调试服务端自定义Web API

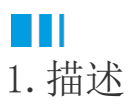

介绍如何调试服务端自定义Web API,包括GetApi、PostApi和ScheduleApi。

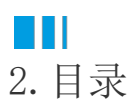